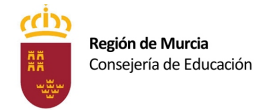

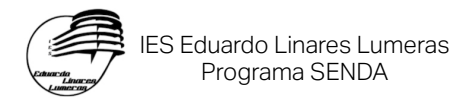

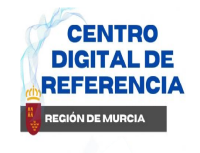

# **PROGRAMA "SENDA"**

**(Sistema de Enseñanza Digital en el Aula)**

### **LA ENSEÑANZA DIGITAL EN EL IES EDUARDO LINARES LUMERAS**

El IES *Eduardo Linares Lumeras* comienza su andadura como centro digital en el año 2010, cuando es seleccionado por la Consejería de Educación para formar parte del programa *Aula XXI*, con el que se pretende introducir las nuevas tecnologías de la información (TIC) en la enseñanza.

Durante el curso 2013-2014, el programa *Aula XXI* da paso al proyecto *Enseñanza XXI* cuyo objetivo fundamental es impulsar la incorporación generalizada de las TIC, junto con los recursos educativos digitales, en el desarrollo de una actividad docente ligada al uso de materiales y medios digitales, junto a la sustitución del libro de texto tradicional por soportes electrónicos, apoyados por la dotación tecnológica presente en los centros educativos de la Región. El centro implanta dicho programa y trabaja en él hasta el curso 2018-2019 en el que se adscribe al programa *Centros Digitales.*

En el curso 2022-2023 se adscribe al *Sistema SENDA* (Sistema de Enseñanza digital en el Aula).

En la actualidad, los grupos de alumnos SENDA trabajan con dos tipos de **dispositivos** distintos: el alumnado de 3º y 4ºESO, Diver y Aulas Abiertas lo hace con PC´s con el sistema operativo Windows, mientras que los grupos de 1° y 2°ESO utilizan iPad. En los cursos venideros este dispositivo irá sustituyendo progresivamente a los PC´s hasta que se unifique su uso ya en el curso 2025-2026.

## **SUPERVISIÓN DE LAS ACTIVIDADES REALIZADAS EN LOS DISPOSITIVOS DEL ALUMNADO**

Para concienciar al alumnado de que un mal uso del dispositivo tendrá sus consecuencias, los profesores deben supervisar la actividad realizada por ellos en clase.

Para facilitar la supervisión de las acciones de los alumnos en sus dispositivos los profesores del grupo iPad tienen configurada las aplicaciones **AULA** y **JAMF SCHOOL** en los dispositivos del profesor de las aulas de los grupos iPad. A través de **AULA** pueden visualizar en un monitor las pantallas de todos los iPads y en el otro lo que se está proyectando en la televisión.

**Jamf School** permite a su vez restringir determinados sitios web, aplicaciones y funcionalidad de cámara en los dispositivos de los estudiantes y bloquear sus dispositivos después de enviar un mensaje personalizado. Proporciona también permisos a los estudiantes para acceder a sitios web sobre educación y restringir el acceso a aplicaciones no autorizadas.

Los profesores de los grupos con PC disponen de la herramienta **NetSupport School** para supervisar la actividad del alumnado en clase.

Si los profesores observan que un alumno/a no esté haciendo un uso correcto del dispositivo (especialmente siendo reiterado), esto podrá ser objeto de amonestación, y tal y como recoge la **Orden de Convivencia de la Consejería**, según la gravedad de las faltas, se aplicará una medida correctora.

En caso de necesidad, el docente podrá consultar el Historial de Navegación del alumno.

El alumnado debe de asumir que su dispositivo electrónico es una **HERRAMIENTA DE TRABAJO Y ESTUDIO**. y por tanto, el uso que debe hacer del mismo debe ser exclusivamente para **fines académicos**.

Para supervisar y controlar el correcto uso de los dispositivos el profesorado dispone de diversas herramientas.

### **ALUMNADO DE 3º y 4ºESO y 1º y 2º DIVER (Pc)**

El alumnado de los grupos de 3º y 4º de ESO debe tener instalado en sus equipos el programa *NetSupport School*, programa que permite al profesorado supervisar y controlar en tiempo real la actividad del dispositivo del alumno, posibilitándole asimismo bloquear total o parcialmente el acceso a Internet e incluso el propio dispositivo.

El programa es propiedad del centro y la licencia le será proporcionada al alumno de forma gratuita. Durante los primeros días del curso el tutor del grupo (o un miembro del equipo docente designado por jefatura de estudios) se encargará de asegurarse de que el programa esté instalado en los equipos de los alumnos y funcionando de forma correcta y de comunicar al RMI del centro las posibles incidencias.

### **ALUMNADO DE 1ºESO y 2ºESO (iPad)**

En los iPads del alumnado de 1º Y 2ºESO se ha instalado el sistema **MDM** (*Mobile Device Management*) que, entre otras cosas, permite al profesorado supervisar el uso del dispositivo por parte del alumnado mediante la aplicación *AULA*. Este además podrá restringir la cámara de fotos y ver la pantalla de los dispositivos desde el ordenador de clase.

### **NORMAS DE FUNCIONAMIENTO**

- En caso de fallo del sistema de supervisión, el alumno no podrá modificar o eliminar ninguna de las aplicaciones o elementos de supervisión y/o control instalados por el centro, ni instalar apps no autorizadas.
- Los alumnos traerán su dispositivo cargado de casa, en caso contrario se considerará, según el plan de Convivencia del Centro, falta leve similar a no traer el material.
- El alumnado deberá utilizar exclusivamente sus correos NRE@alu.murciaeduca en sus dispositivos, no les estará permitido usar cuentas de correo personales a alumnos menores de edad. Dicho correo debe usarse de modo responsable y no para otros fines que no sean educativos.
- Los dispositivos deben permanecer apagados o en estado de reposo hasta que el profesor indique lo contrario.
- Si el alumno debe cambiarse de aula, debe guardar el dispositivo en la mochila y nunca desplazarse por el centro con él en la mano.

# **DECÁLOGO DE FALTAS DIGITALES**

### **FALTAS LEVES**

- 1. Usar el dispositivo cuando el profesor ha dado otras instrucciones (atender a sus explicaciones, etc.)
- 2. Usar el dispositivo entre clase y clase o en las horas de guardia sin el permiso expreso de un profesor.
- 3. Usar el dispositivo sin autorización (utilizar la cámara, grabar, hacer fotos o vídeos), emplearlo para jugar o usar una aplicación o recurso diferente al que ha indicado el profesor.
- 4. Hacer los deberes de otra asignatura sin permiso del profesor.
- 5. Copiar los ejercicios o deberes de un compañero o de internet.
- 6. Hablar por chat/mensajería o enviar archivos durante la clase sin autorización del profesor.
- 7. Usar los auriculares sin permiso del profesor.
- 8. Traer el iPad sin la suficiente batería de manera reiterada.
- 9. Manipular/usar los iPads o accesorios de otros compañeros sin permiso.

10. Conductas disruptivas asociadas a recursos digitales (manipular sin permiso el iPad de otro compañero, borrar o modificar actividades de otros compañeros, escribir o dibujar algo improcedente y otras conductas que puedan impedir o dificultar el correcto desarrollo de la clase, etc.).

#### **FALTAS GRAVES**

- 1. Manipular *NetSupport School*, *AULA* o el *MDM* -en el caso de los iPads.
- 2. Grabar y difundir material personal (imágenes, vídeos o audios) sin autorización.
- 3. Navegar en en privado con el modo de incógnito.
- 4. Utilizar el dispositivo móvil de cualquier manera que atente contra la dignidad, privacidad y fama de cualquier persona tanto del centro como de fuera de él.
- 5. Estropear o dañar el dispositivo de cualquier persona de la comunidad educativa.
- 6. La reiteración de cualquier falta leve.

### **MEDIDAS SANCIONADORAS**

La **primera vez** que se realiza alguna de las **faltas leves** recogidas en el documento, la medida correctora será una amonestación verbal y llamada a casa en presencia de jefatura.

En caso de **reiteración** de faltas leves o de comisión de una **grave** o **muy grave**, se aplicarán las medidas correctoras recogidas en las Normas de Convivencia del centro.